#### **Interfacing of MQ135 Air Quality Sensor**

Q135

**TM** 

TY BASED LEARNING

**ACTIVI** 

www.ableducation.com and the community www.ableducation.com

 $\circledcirc$ 

# **Air Quality Sensor(MQ-135)**

**BASED LEARNING** 

.

MQ135 Gas Sensor module for Air Quality having Digital as well as Analog output. Sensitive material of MQ135 gas sensor is SnO<sub>2</sub>, which with lower conductivity in clean air. When the target combustible gas exist, The sensors conductivity is more higher along with the gas concentration rising. MQ135 gas sensor has high sensitivity to Ammonia, sulfide and Benzene steam, also sensitive to smoke and other harmful gasses. It is with low cost and suitable for different applicatic

www.ableducation.com  $\Box$ 

10135

## **Working of MQ135 (Air Quality Sensor)**

TY BASED LEARNING

- $\bullet$  The MQ-135 gas sensor senses the gases like ammonia nitrogen, oxygen, alcohols, aromatic compounds, sulfide and smoke.
- $\sqrt[3]{\mathsf{M}}$ Q-135 gas sensor can be implementation to detect the smoke, benzene, steam and other harmful gases. It has potential to detect different harmful gases.
- The MQ-135 gas sensor consists of a tin dioxide (SnO2), a perspective layer inside aluminium oxide microtubes (measuring electrodes) and a heating element inside a tubular casing.
- The end face of the sensor is enclosed by a stainless steel net and the back side holds the connection terminals.

www.ableducation.com and www.ableducation.com

## **Working of Air Quality Sensor**

**BASED LEARNING** 

Basically in this project we have interfaced Air Quality sensor with Arduino Mega to check the level of smoke in the environment which has been shown on serial monitor in Arduino IDE.

www.ableducation.com  $\Box$ 

## **ACTIVI** TY BASED LEARNING **Components required**

www.ableducation.com and www.ableducation.com

 $\circledcirc$ 

- Arduino Mega
- MQ-135 (Air Quality Sensor)
- Breadboard
- Jumper wires

♦

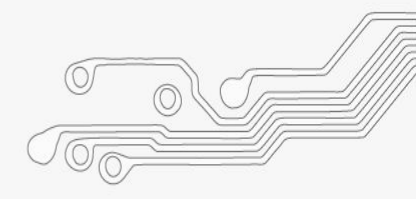

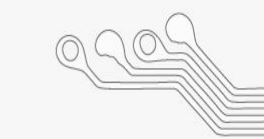

## **Connection Diagram**

**TM** 

 $\blacktriangle$ 

**ACTIVITY BASED LEARNING** 

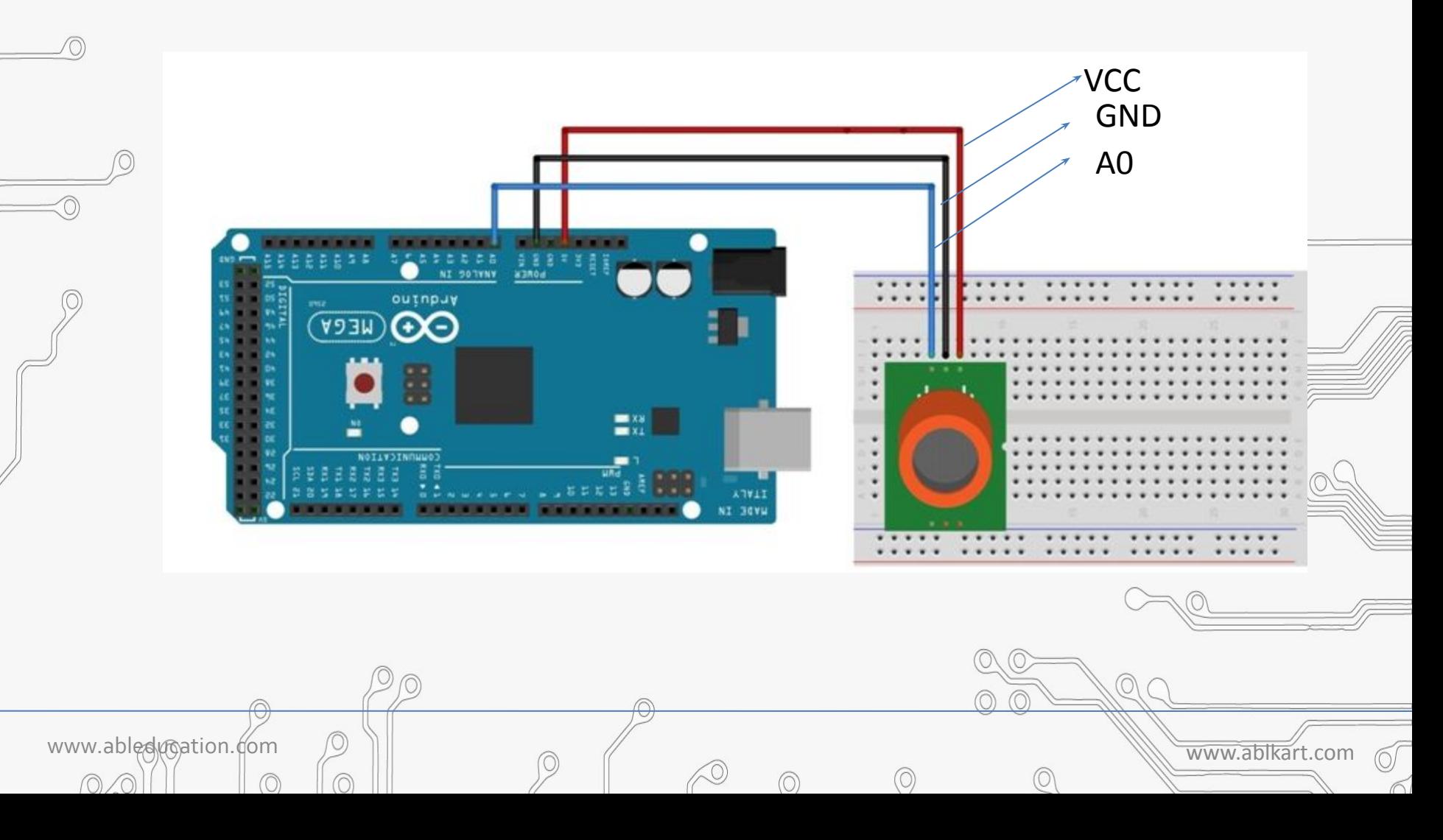

## **MQ135 sensor connections :**

SED LEARNING

- Connect Ao pin of MQ135 sensor with Ao pin of Arduino Mega.
- Connect Vcc pin of MQ135 sensor with Arduino's (+5V).
- Connect GND pin of MQ135 sensor with Arduino's GND pin.

www.ableducation.com and www.ableducation.com and www.ablkart.com

#### O. **TM** AB ACTIVITY BASED LEARNING **Code**

Interfacing\_of\_air\_quality\_sensor | Arduino 1.8.19 File Edit Sketch Tools Help 00 E B B Interfacing\_of\_air\_quality\_sensor /\*int redLed = 13; int greenLed =  $12;$ int buzzer =  $11;*/$ int smoke $A0 = A0$ ; // Your threshold value int sensorThres =  $300$ ; void setup() { /\*pinMode(redLed, OUTPUT); pinMode(greenLed, OUTPUT); pinMode(buzzer, OUTPUT);\*/ pinMode(smokeA0, INPUT); Serial.begin(9600);  $\mathbf{R}$ void loop() { int analogSensor =  $analogRead(smokeA0);$ Serial.print ("Pin A0: "); Serial.println(analogSensor); // Checks if it has reached the threshold value /\*if (analogSensor > sensorThres)

 $\circledcirc$ 

. (HDTH ha.Thay) atiwitatinih

 $\odot$ 

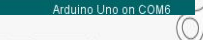

 $\Box$ 

 $\times$ 

Đ.

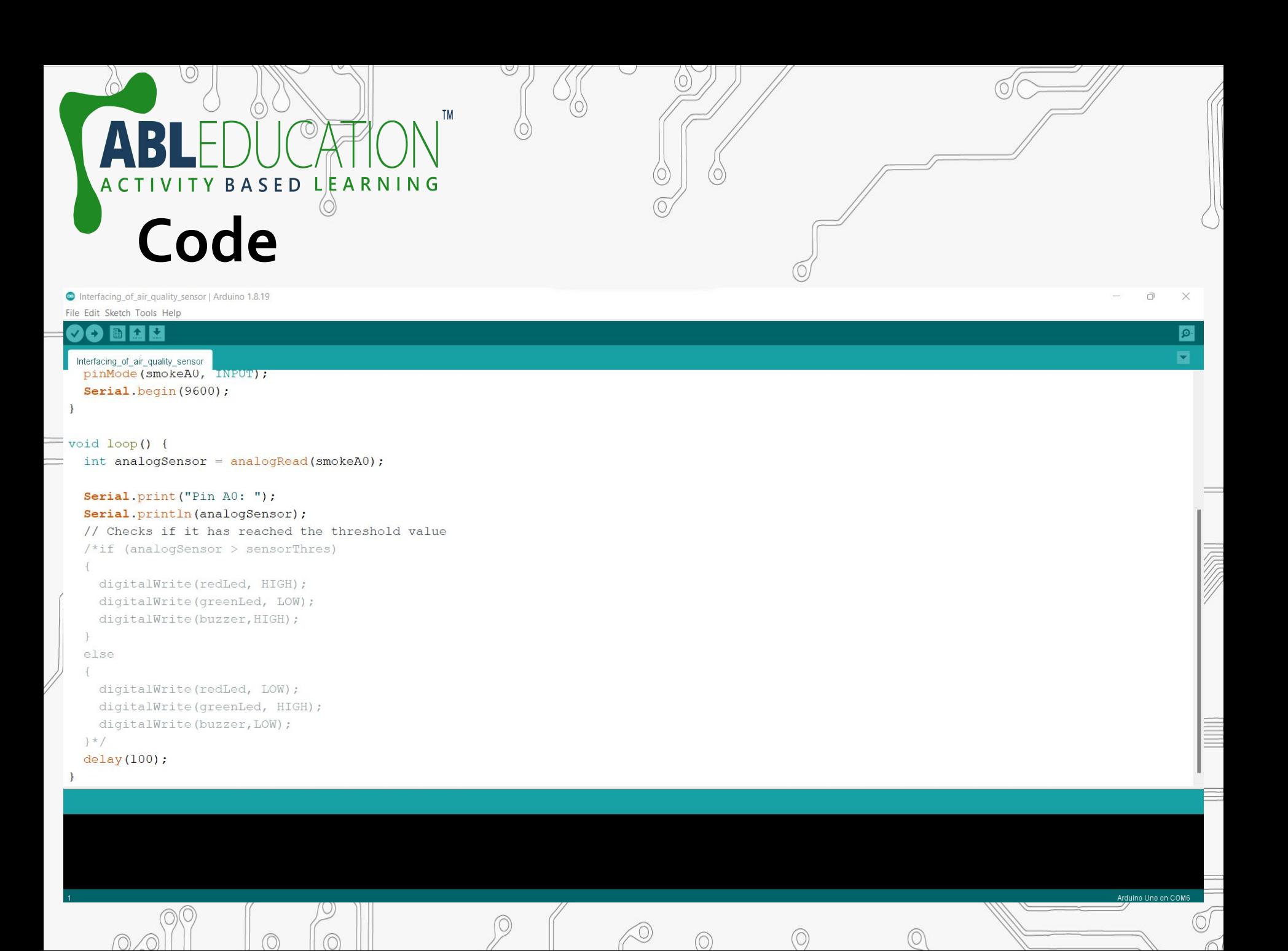

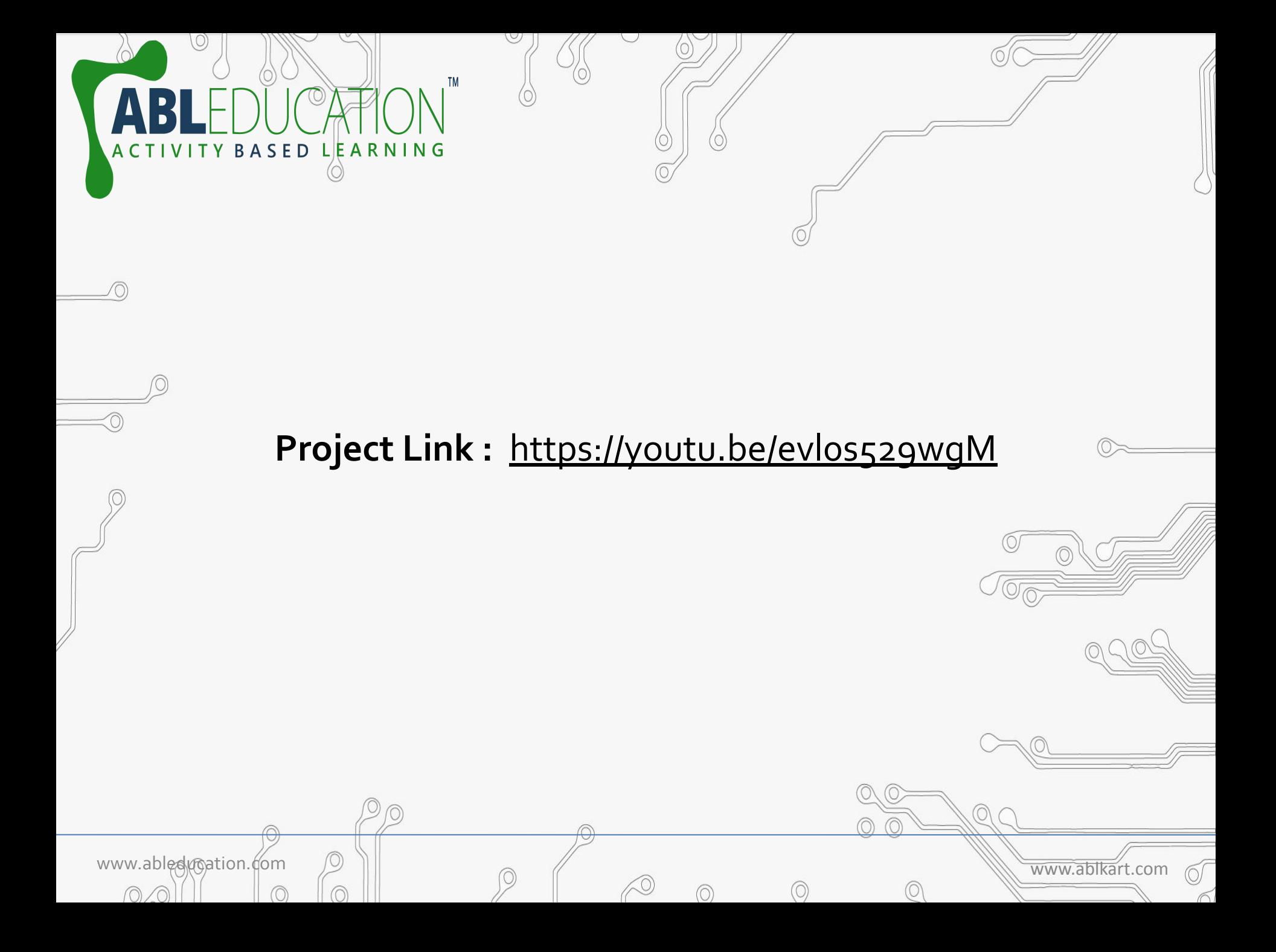